### Specifying Spaces, Lengths, and Boxes in  $\angle$ FFX

#### Michael S. Pukish

Electrical and Computer Engineering Auburn University

July 7, 2010

1 / 22

 $2Q$ 

イロン イ団ン イミン イミン 一番

#### Scope

イロメ イ部メ イヨメ イヨメー

<span id="page-1-0"></span> $\Omega$ 

[Horizontal Spacing Control](#page-3-0) [Vertical Spacing Control](#page-7-0) Boxes [Further Study On Your Own](#page-18-0) [Conclusion](#page-20-0)

## **Outline**

### <sup>1</sup> [Scope](#page-1-0)

**[Horizontal Spacing Control](#page-3-0)** • hspace{ } and hspace<sup>\*</sup>{ } • [Font Size and hspace](#page-5-0){} • hspace{} [and stretch](#page-6-0){}, hfill <sup>3</sup> [Vertical Spacing Control](#page-7-0) • vspace $\{\}$  [and vspace\\*](#page-8-0) $\{\}$ • vspace{} [and stretch](#page-9-0){}, vfill • [Other vertical spacers](#page-10-0) **[Boxes](#page-11-0)** • What are Boxes? • parbox{} [and minipage](#page-13-0) • makebox{} [and mbox](#page-14-0) • [framebox](#page-15-0){} and fbox [Example so far](#page-16-0)

- [raisebox](#page-17-0){}
- <sup>5</sup> [Further Study On Your Own](#page-18-0)
- $\sum_{2/22}$

#### Scope

[Horizontal Spacing Control](#page-3-0) [Vertical Spacing Control](#page-7-0) Boxes [Further Study On Your Own](#page-18-0) [Conclusion](#page-20-0)

### Scope

This presentation covers LATEX spaces, lengths, and boxes as these elements apply to inline text structure of documents. These concepts apply to many areas of LATEX. For clarification, this presentation will not cover the application of spaces, lengths, and boxes as they apply to:

<span id="page-2-0"></span>3 / 22

イロン イ団ン イミン イミン 一番

- equations
- **o** graphics
- figures
- etc.

hspace { } [and hspace\\*](#page-4-0) { } [Font Size and hspace](#page-5-0){}

イロメ イ部メ イヨメ イヨメー

<span id="page-3-0"></span> $\Omega$ 

## **Outline**

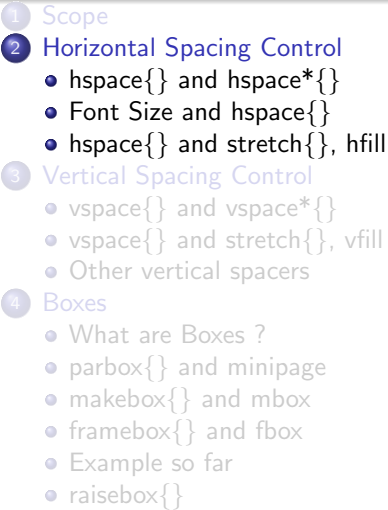

- <sup>5</sup> [Further Study On Your Own](#page-18-0)
- **6** [Conclusion](#page-20-0) **6 222**

hspace{ } [and hspace\\*](#page-4-0){ } [Font Size and hspace](#page-5-0){} hspace  $\{ \}$  [and stretch](#page-6-0)  $\{ \}$ , hfill

Horizontal Spacing Control hspace{ } and hspace<sup>\*</sup>{ }

The standard \hspace{length} command will simply trigger a newline if it runs out of space:

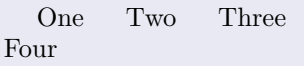

<span id="page-4-0"></span>\hspace{.125in} One \hspace{.125in} Two \hspace{.125in} Three \hspace{.45in} Four

But \hspace\*{length} will enforce the specified space (within a paragraph):

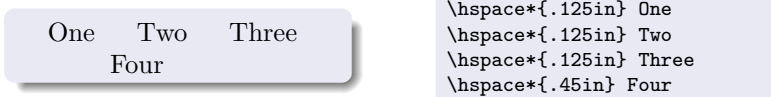

*Note:*  $\hbar$ space{} and  $\hbar$ space\*{} are equivalent at locations other than at the end of a line.

[Font Size and hspace](#page-5-0){} hspace  $\{ \}$  [and stretch](#page-6-0)  $\{ \}$ . hfill

#### Horizontal Spacing Control Font Size and hspace{}

When using horizontal space together with text, it may make sense to make the space adjust its size relative to the size of the current font. This can be done by using the text-relative units em and ex:

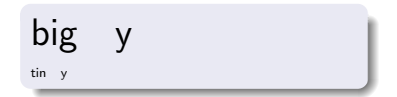

<span id="page-5-0"></span>{\Large{}big\hspace{1em}y} \\ {\tiny{}tin\hspace{1em}y}

hspace { } [and hspace\\*](#page-4-0) { } [Font Size and hspace](#page-5-0){} hspace  $\{ \}$  [and stretch](#page-6-0)  $\{ \}$ . hfill

#### Horizontal Spacing Control hspace{} and stretch{}, hfill

The command \stretch{length} , used in conjunction with the \hspace{} command, generates a special "rubber space" in which all the remaining space on a line is filled up:

x  $x \in X$  x \hspace{\stretch{1}} x The numeral argument does not have significance unless a succession of \hspace{\stretch{}} commands are issued on the same line. In this case, the numerals represent respective proportions of all \stretch{} commands issued on the same line:

a b c a \hspace{\stretch{1}} b \hspace{\stretch{3}} c If only an evenly proportional spacing is needed between elements on a line, use the \hfill command such as: pip pop bing plop pip \hfill pop \hfill [bi](#page-5-0)n[g](#page-7-0) [\](#page-5-0)[hfi](#page-6-0)[l](#page-7-0)[l](#page-5-0) [pl](#page-6-0)[o](#page-7-0)[p](#page-2-0)

<span id="page-6-0"></span>つQで 7 / 22

vspace{} [and vspace\\*](#page-8-0){} vspace  $\{\}$  [and stretch](#page-9-0)  $\{\}$ , vfill [Other vertical spacers](#page-10-0)

イロメ イ部メ イヨメ イヨメー

<span id="page-7-0"></span> $\Omega$ 

## **Outline**

### **[Horizontal Spacing Control](#page-3-0)** • hspace{ } and hspace<sup>\*</sup>{ } • [Font Size and hspace](#page-5-0){} • hspace{} [and stretch](#page-6-0){}, hfill <sup>3</sup> [Vertical Spacing Control](#page-7-0) • vspace $\{\}$  [and vspace\\*](#page-8-0) $\{\}$ • vspace $\{\}$  [and stretch](#page-9-0) $\{\}$ , vfill • [Other vertical spacers](#page-10-0) **[Boxes](#page-11-0)** • What are Boxes? • parbox{} [and minipage](#page-13-0) • makebox{} [and mbox](#page-14-0) • [framebox](#page-15-0){} and fbox [Example so far](#page-16-0) • [raisebox](#page-17-0){}

<sup>5</sup> [Further Study On Your Own](#page-18-0)

[Conclusion](#page-20-0) 8/22

vspace{} [and vspace\\*](#page-8-0){}  $vspace$  [and stretch](#page-9-0) { }, vfill [Other vertical spacers](#page-10-0)

#### Vertical Spacing Control vspace{} and vspace\*{}

Logically following from \hspace{} and \hspace\*{}  $(...)$ , the commands \vspace{length} and \vspace\*{length} operate not between lines *within* a paragraph, but on the vertical space *between* paragraphs themselves. These commands should normally be used between two empty lines. If the space should be preserved and spread across the bottom and top of successive pages, use the starred version of the command,  $\vspace$  \vspace\*{}, instead of  $\vspace$  \vspace{} :

First paragraph: This produces ...

Second Paragraph: No effect.(document only!!)

Third Paragraph: But now we have what we want.

```
First paragraph: This produces
\ldots \vspace{2ex}
Second Paragraph: No effect.
(document only!!)
```
<span id="page-8-0"></span>**KLIP KOPP K** 

\vspace{2ex}

Third Paragraph: But now we have what we want.

<span id="page-9-0"></span>vspace{} [and vspace\\*](#page-8-0){} vspace{} [and stretch](#page-9-0){}, vfill [Other vertical spacers](#page-10-0)

#### Vertical Spacing Control vspace{} and stretch{}, vfill

The \stretch{} command can be used in conjunction with the \vspace\*{}, and \vspace{} commands such as:

Hi! \vspace{stretch{1}} something \vspace{stretch{3}} else \pagebreak

. . . in order to define relative proportional vertical spacing on a page between structures similar to its use with the \hspace{} commands. Since an example would require an entire page top to bottom, one is not shown. Use your imagination.

If only an evenly proportional vertical spacing is needed between elements on a page, use the \vfill command similarly to usage of the \hfill command.

vspace{} [and vspace\\*](#page-8-0){}  $vspace$   $\}$  [and stretch](#page-9-0)  $\}$ , vfill [Other vertical spacers](#page-10-0)

Vertical Spacing Control Other vertical spacers

> For custom spacing between lines within a paragraph, the '\\[length]' command is the only way to go as in:

The next line is spaced 10pt below this one

Here it is.

<span id="page-10-0"></span>The next line is spaced 10pt below this one \\[10pt] Here it is.

The \bigskip, \medskip, and \smallskip commands can be used as alternative vertical line spacers within a paragraph if an exact spacing is not required.

What are Boxes parbox{} [and minipage](#page-13-0) [framebox](#page-15-0){} and fbox [Example so far](#page-16-0) [raisebox](#page-17-0){}

イロン イ団ン イミン イミン 一番

<span id="page-11-0"></span> $\Omega$ 

# **Outline**

#### **[Horizontal Spacing Control](#page-3-0)** • hspace{ } and hspace<sup>\*</sup>{ } • [Font Size and hspace](#page-5-0){} • hspace{} [and stretch](#page-6-0){}, hfill <sup>3</sup> [Vertical Spacing Control](#page-7-0) • vspace $\{\}$  [and vspace\\*](#page-8-0) $\{\}$ • vspace{} [and stretch](#page-9-0){}, vfill • [Other vertical spacers](#page-10-0) <sup>4</sup> [Boxes](#page-11-0)

- What are Boxes?
- parbox $\{\}$  [and minipage](#page-13-0)
- makebox $\{\}$  [and mbox](#page-14-0)
- [framebox](#page-15-0){} and fbox
- [Example so far](#page-16-0)
- [raisebox](#page-17-0){}
- <sup>5</sup> [Further Study On Your Own](#page-18-0)
- [Conclusion](#page-20-0) 12/22

<span id="page-12-0"></span>[What are Boxes ?](#page-12-0) parbox{} [and minipage](#page-13-0) makebox{} [and mbox](#page-14-0) [framebox](#page-15-0) $\{ \}$  and fbox [Example so far](#page-16-0) [raisebox](#page-17-0){}

#### **Boxes** What are Boxes ?

The underlying structure of LATEX basically typsets all letters, words, sentences, paragraphs, figures, tables, etc., into "boxes". Multiple of these elements on a page are then further grouped into enclosing "boxes". We can manipulate and emphasize these boxes in various ways.

[What are Boxes ?](#page-12-0) parbox{} [and minipage](#page-13-0) makebox{} [and mbox](#page-14-0) [framebox](#page-15-0) $\{ \}$  and fbox [Example so far](#page-16-0) [raisebox](#page-17-0){}

#### **Boxes** parbox{} and minipage

#### The

\parbox[pos]{width}{text} and \begin{minipage}[pos]{width}text \end{minipage} commands can place a paragraph within a box. The 'minipage' method is more powerful as far as what you can do within a box. You can explore that on your own.

As an example:

Here is a basic box around a paragraph. We have set a reasonable width relative to textwidth, and the text is centered vertically. Note that the 'pos' variable can be either 't', 'b', or 'c' to designate vertical alignment.

<span id="page-13-0"></span>\parbox[c]{\textwidth}{ Here is a basic box around a paragraph. We have set a reasonable width relative to textwidth, and the text is centered vertically. Note that the 'pos' variable can be either 't', 'b', or 'c' to designate vertical alignment.}

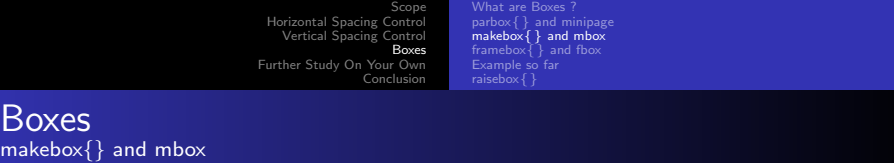

The \makebox[width][pos]{text} command is meant to operate on a single line with added horizontal control:

A simple example.

<span id="page-14-0"></span>\makebox[\textwidth][s] { A simple example. }

Width is optional and specified as before, but 'pos' is either 'l', 'r', or 's' for horizontal flushleft, flushright, or spread, respectively.

The \mbox{text} command simply defines a box which will automatically set to the width of the specified text without additional options.

Scope [Horizontal Spacing Control](#page-3-0) [Vertical Spacing Control](#page-7-0) Boxes [Further Study On Your Own](#page-18-0) [Conclusion](#page-20-0) [What are Boxes ?](#page-12-0) parbox{} [and minipage](#page-13-0) makebox{} [and mbox](#page-14-0) [framebox](#page-15-0){} and fbox [Example so far](#page-16-0) [raisebox](#page-17-0){} **Boxes** framebox{} and fbox

The \framebox[width][pos]{text} command is exactly the same as the \makebox command, except that it puts a frame around the outside of the box that it creates:

A simple example.

\framebox[\textwidth][s] { A simple example. }

イロメ イ部メ イヨメ イヨメー

<span id="page-15-0"></span>16 / 22

The \fbox{text} command is exactly the same as the \mbox{text} command, except that it puts a frame around the outside of the box that it creates.

Scope [Horizontal Spacing Control](#page-3-0) [Vertical Spacing Control](#page-7-0) Boxes [Further Study On Your Own](#page-18-0) [Conclusion](#page-20-0) What are Boxes parbox{} [and minipage](#page-13-0) makebox{} [and mbox](#page-14-0) [framebox](#page-15-0) $\{ \}$  and fbox [Example so far](#page-16-0) [raisebox](#page-17-0){}

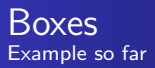

An example combining the box structures explored so far is adapted from the "Not So Short . . . " document by Oetiker:

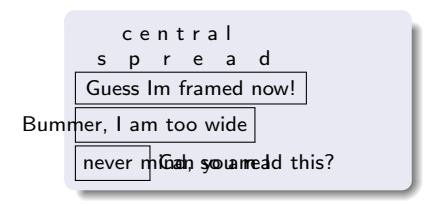

<span id="page-16-0"></span>\makebox[.6\textwidth]{ c e n t r a l}\par \makebox[.6\textwidth][s]{ s p r e a d}\par \framebox[1.1\width]{Guess Im framed now!} \par \framebox[0.8\width][r]{Bummer, I am too wide} \par \framebox[1cm][l]{never mind, so am I} Can you read this?}

Scope [Horizontal Spacing Control](#page-3-0) [Vertical Spacing Control](#page-7-0) Boxes [Further Study On Your Own](#page-18-0) [Conclusion](#page-20-0) What are Boxes parbox{} [and minipage](#page-13-0) makebox{} [and mbox](#page-14-0)  $framebox\$  $framebox\$  and  $fbox$ [Example so far](#page-16-0) [raisebox](#page-17-0){}

#### Boxes raisebox{}

The \raisebox{lift}[extend-above-baseline][extend-below-baseline]{text} command gives strange and wonderful vertical control to properties of a box. 'lift' is the distance the specified text will raise from the baseline of the current line. The other two optional parameters control the line spacing to other text above and below the current raisebox item.

An example is adapted from the "Not So Short ..." document by Oetiker:

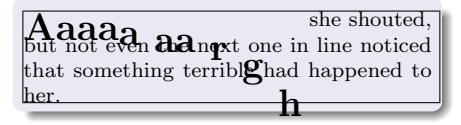

```
\frame {
\parbox[c]{\textwidth} {
\raisebox{-5pt}[0pt][0pt]{\Large
\textbf{Aaaa\raisebox{-0.3ex}{a}
\raisebox{-0.7ex}{aa}
\raisebox{-1.2ex}{r}
\raisebox{-2.2ex}{g}
\raisebox{-4.5ex}{h}}}
she shouted, but not even the next
one in line noticed that something
terrible had happened to her. }}
```
イロメ イ部メ イヨメ イヨメー

<span id="page-18-0"></span> $\Omega$ 

### **Outline**

**[Horizontal Spacing Control](#page-3-0)** • hspace{ } and hspace<sup>\*</sup>{ } • [Font Size and hspace](#page-5-0){} • hspace{ } [and stretch](#page-6-0){ }, hfill <sup>3</sup> [Vertical Spacing Control](#page-7-0) • vspace $\{\}$  [and vspace\\*](#page-8-0) $\{\}$ • vspace{} [and stretch](#page-9-0){}, vfill • [Other vertical spacers](#page-10-0) **[Boxes](#page-11-0)** • What are Boxes? • parbox{} [and minipage](#page-13-0) • makebox{} [and mbox](#page-14-0) • [framebox](#page-15-0){} and fbox [Example so far](#page-16-0) • [raisebox](#page-17-0){}

### <sup>5</sup> [Further Study On Your Own](#page-18-0)

[Conclusion](#page-20-0) 19/22

### Further Study On Your Own

There are several other  $\langle \text{HT}_{\mathsf{F}} \times \text{Srown}, \text{length}, \text{and} \text{boxing commands} \rangle$ which have not been covered in this presentation. Have at it:

- $\bullet$  \addvspace{length} extend the vertical space until it reaches length
- $\bullet$  \hrulefill, \dotfill fill out all available horizontal space with a line or with dots
- \rule{width}{thickness} draw a line
- $\bullet$  \newsavebox{boxname} define the variable boxname to store a box
- $\bullet$  \savebox{boxname}{text}, \sbox{boxname}{text} save text into the variable boxname
- $\bullet$  \usebox{boxname} use material stored in box variable boxname

### **Outline**

**[Horizontal Spacing Control](#page-3-0)** • hspace{ } and hspace<sup>\*</sup>{ } • [Font Size and hspace](#page-5-0){} • hspace{ } [and stretch](#page-6-0){ }, hfill <sup>3</sup> [Vertical Spacing Control](#page-7-0) • vspace $\{\}$  [and vspace\\*](#page-8-0) $\{\}$ • vspace{} [and stretch](#page-9-0){}, vfill • [Other vertical spacers](#page-10-0) **[Boxes](#page-11-0)** • What are Boxes? • parbox{} [and minipage](#page-13-0) • makebox{} [and mbox](#page-14-0) • [framebox](#page-15-0){} and fbox [Example so far](#page-16-0) • [raisebox](#page-17-0){}

<sup>5</sup> [Further Study On Your Own](#page-18-0)

イロメ イ部メ イヨメ イヨメー

<span id="page-20-0"></span> $\Omega$ 

 $\bullet$  [Conclusion](#page-20-0)  $21/22$ 

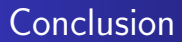

# Questions ??

メロメ メタメ メミメ メミメン き  $299$ 22 / 22